## **INTERNET / INTRANET PHP – LES SESSIONS**

## **TP : Authentification**

L'objectif est de mettre en place un système qui permet de protéger l'accès à un certain nombre de page d'un site. Pour cela, nous allos utiliser le concept de sessions.

Pour définir les utilisateurs autorisés à accéder au site, nous utiliserons une table d'une base de données qui ressemblera à celle‐ci :

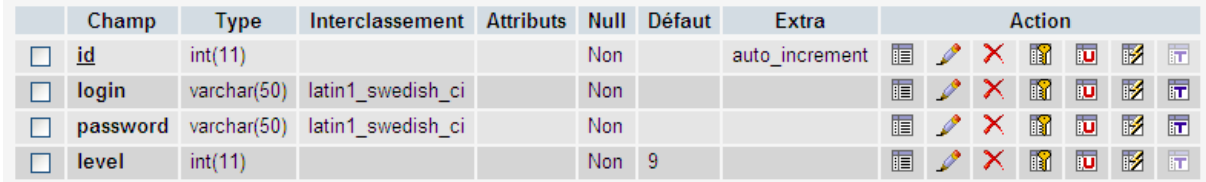

Le login et le mot de passe sont utiliser pour s'authentifier. Le mot de passe est enregistrer en claire (sans hachage). Le champ level peut être utiliser pour distinguer des groupes d'utilisateurs.

Quand un utilisateur accède à une page protégée quelconque du site, s'il n'est pas authentifié, il sera redirigé vers un formulaire d'authentification « **login.php** » :

```
<?php 
session_start(); 
?> 
<html> 
     <head></head> 
     <body> 
       <h3 align="left"><?php echo $_SESSION["msg"]; ?></h3> 
        <form method="post" action="auth.php"> 
          Login : <input type="text" name="log" /><br />
          Password : <input type="password" name="pass" /><br />
           <input type="submit" value="Entrer" /> 
       </form> 
     </body> 
</html>
```
L'utilisateur sera alors invité à entrer son login et son mot de passe. Les données du formulaire sont envoyées à la page « **auth.php** » :

```
<?php 
// démarrage de la session 
session_start(); 
// recupération des paramètres du formulaire 
$login = $_POST["log"]; 
$password = $_POST["pass"]; 
// Connexion la base de données 
mysql_connect("localhost","root",""); 
mysql_selectdb("mabase"); 
$sql = "SELECT * FROM user WHERE login='$login' AND 
password='$password'"; 
// Exécution de la requête 
$result = mysql_query($sql); 
$row = mysql_fetch_assoc($result); 
// Vérifier si les données fournies sont correctes 
if (!$row){ 
     // ici l'utilisateur n'est pas reconnu 
     $_SESSION["msg"] = "Votre login ou mot de passe est incorrect"; 
     header("location:login.php"); 
} else { 
     // Ici l'utilisateur a fourni les bonnes informations 
     $_SESSION["login"] = 1; 
     $_SESSION["msg"] ="Bienvenu M. " . $row["login"]; 
     header("location:index.php"); 
} 
?>
```
Si l'utilisateur n'entre pas les bonnes informations, il sera redirigé vers le formulaire tout en lui affichant un message d'erreur. Dans le cas contraire, il sera redirigé vers la page d'accuel « **index.php** ».

aziz@daaif.net Page 2

Voici la page d'accueil qui est protégée :

```
<?php 
// on démarre la session et on s'assure que 
// l'utilisateur est authentifié.
session_start(); 
if (empty($_SESSION["login"]) ){ 
     // ici l'utilisateur n'est pas authentifié 
     // on le redirige vers le formulaire d'authentification
     header("location:login.php"); 
     exit(); 
} 
?>
<html> 
     <head></head> 
     <body> 
         <div class="bienvenu"></div> 
         <h2>Ma page protégée</h2> 
          <a href="logout.php">Logout</a> 
     </body> 
</html>
```
Quand l'utilisateur est authentifié, il pourra à tout moment se désauthentifier en cliquant sur un lien qui appelle le fichier « **fermer.php** ». Ce fichier a pour rôle de fermer la session et revenir au formulaire d'authentification.

Voici le code du fichier « **fermer.php** » :

```
<?php 
     session_start(); 
     session_destroy(); 
     header("location:index.php"); 
?>
```